## **Funzioni del Quadro RU**

Il quadro **RU "Crediti di imposta concessi a favore delle imprese "** è suddiviso in sei sezioni:

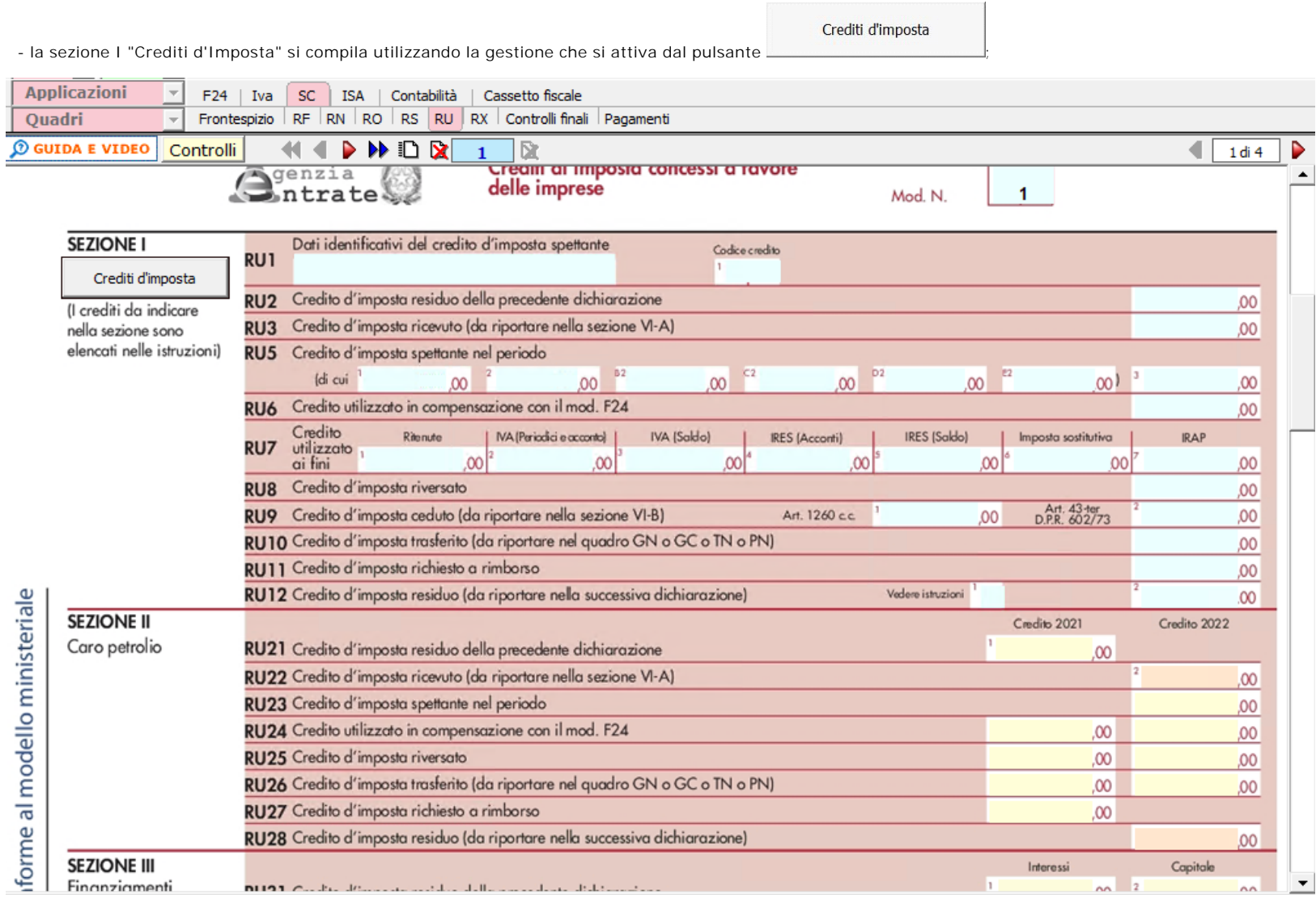

Per maggiori informazioni sul funzionamento della gestione si rimanda alla relativa guida online.

- le altre sezioni si compilano inserendo i dati da input direttamente nel modello.

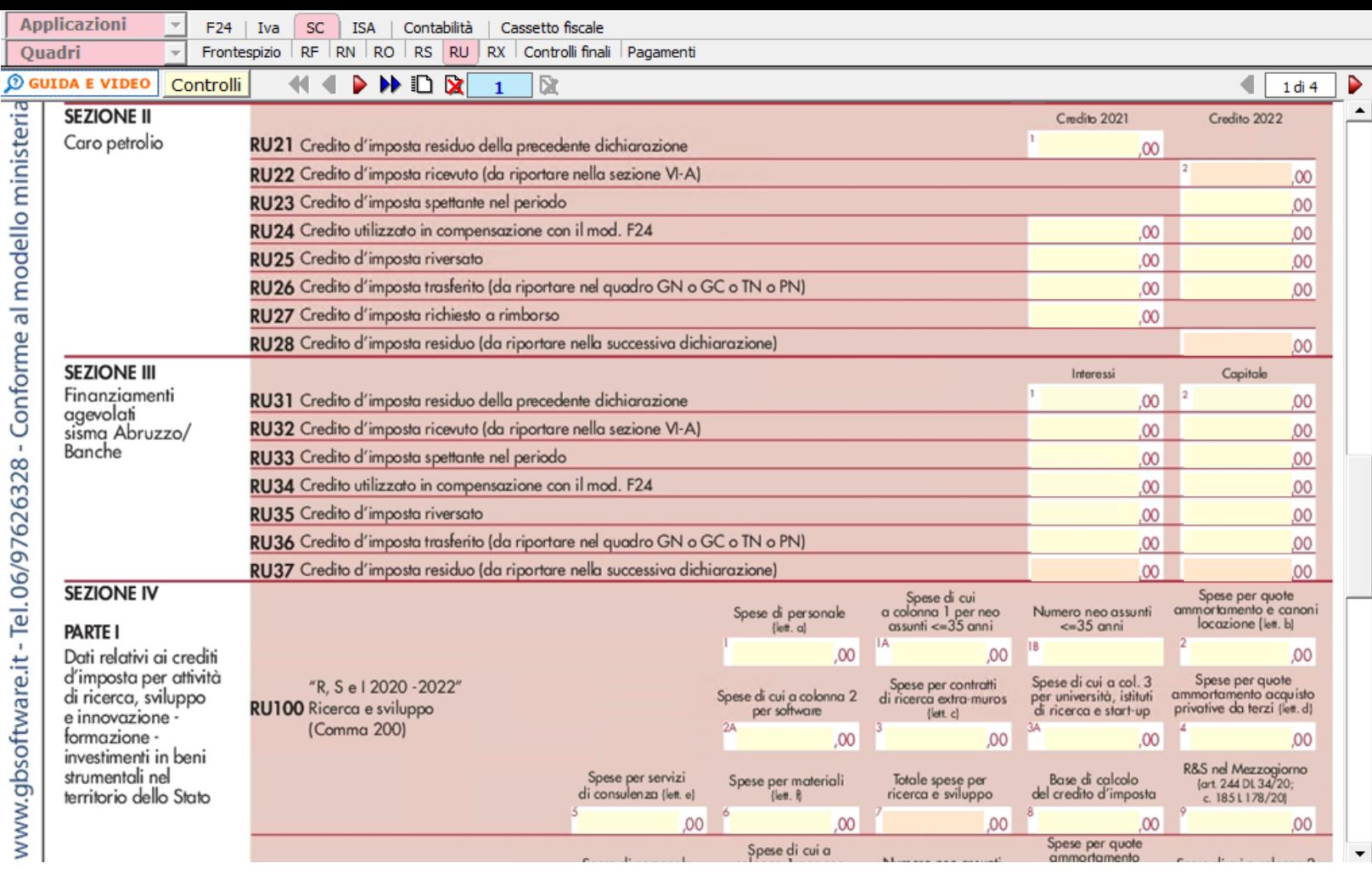

N° doc. 38822 - aggiornato il 25/05/2023 - Autore: GBsoftware S.p.A

GBsoftware S.p.A. - Via B. Oriani, 153 00197 Roma - C.Fisc. e P.Iva 07946271009 - Tel. 06.97626336 - Fax 075.9460737 - [email protected]